фио: Игнатенко Виталий Иванович<br>Полушаеть Посрантар до **Министерство науки и высшего образо**вания Российской Федерации Дата подписания: 19.04.2023Фе<del>Дер</del>альное государственное бюджетное образовательное учреждение высшего образования а49ае343аf5448d45d7e3e1e499659da8109ba78.<br>«Норильский государственный индустриальный институт» Документ подписан простой электронной подписью Информация о владельце: Должность: Проректор по образовательной деятельности и молодежной политике Уникальный программный ключ:

(НГИИ)

УТВЕРЖДАЮ Проректор УиВР

\_\_\_\_\_\_\_\_\_\_Стеклянников В.И.

# **Информатика**

## рабочая программа дисциплины (модуля)

Закреплена за кафедрой **Информационные системы и технологии**

Учебный план 15.03.02-ММ-21 очная форма.plx

Направления подготовки 15.03.02 "Технологические машины и оборудование" Профиль подготовки "Металлургические машины и оборудование" (очная форма

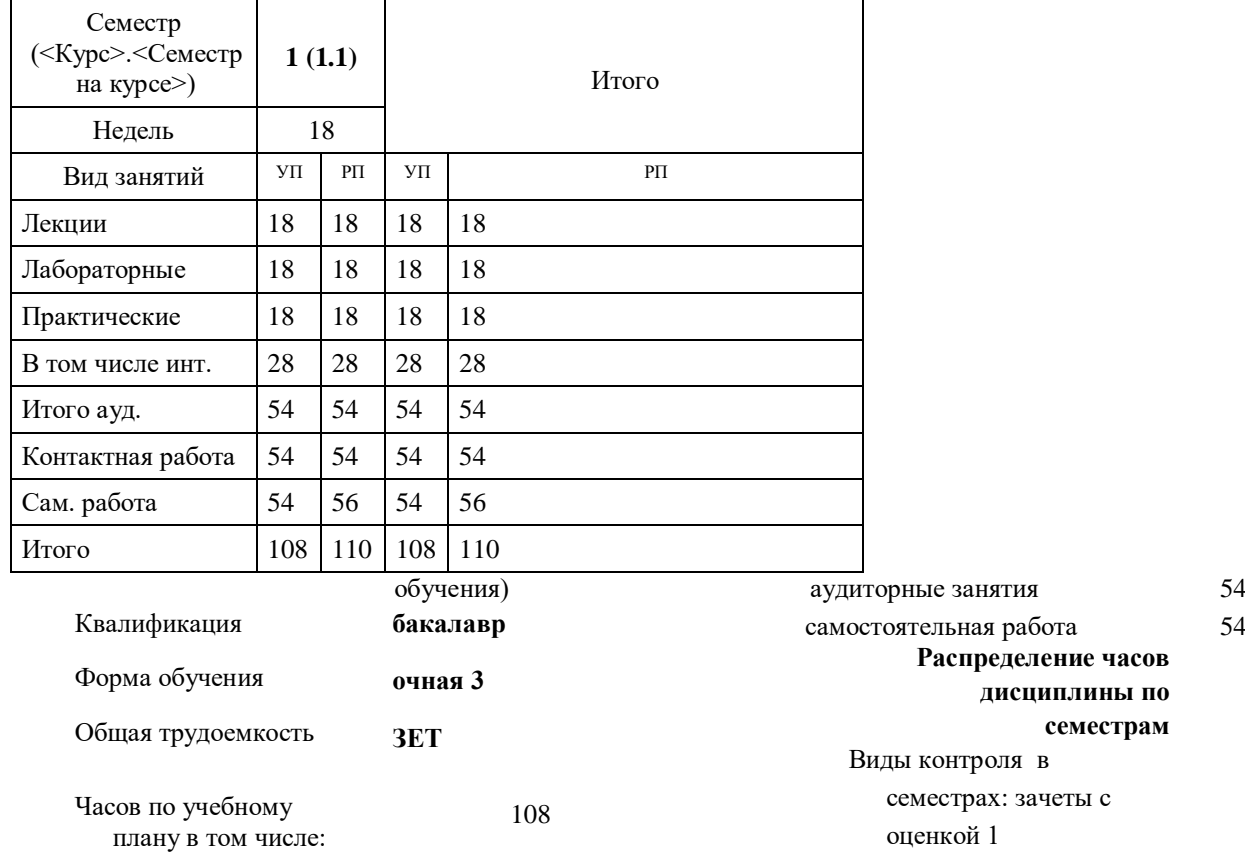

Программу составил(и):

*к.т.н. профессор С.Г. Фомичева \_\_\_\_\_\_\_\_\_\_\_\_\_\_\_\_\_\_\_*

Согласовано:

*\_\_\_\_\_\_\_\_\_\_\_\_\_\_\_\_\_\_\_*

*к.э.н. главный специалист отдела развития производства ПЕСХ М.В. Петухов*

Рабочая программа дисциплины

#### **Информатика**

разработана в соответствии с ФГОС:

Федеральный государственный образовательный стандарт высшего образования по направлению подготовки 15.03.02 Технологические машины и оборудование (уровень бакалавриата) (приказ Минобрнауки России от 20.10.2015г. №1170)

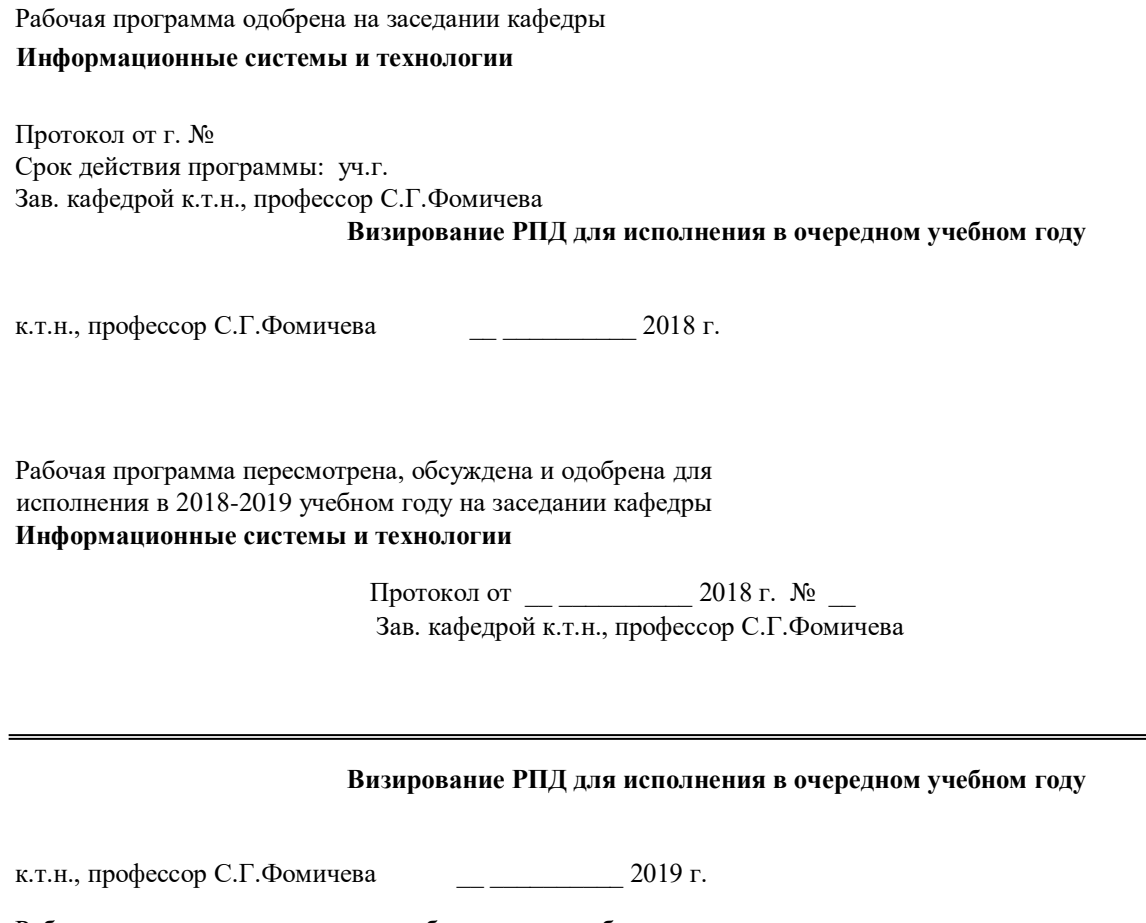

Рабочая программа пересмотрена, обсуждена и одобрена для исполнения в 2019-2020 учебном году на заседании кафедры **Информационные системы и технологии**

> Протокол от  $2019 \text{ r. } \mathbb{N}$ Зав. кафедрой к.т.н., профессор С.Г.Фомичева

#### **Визирование РПД для исполнения в очередном учебном году**

к.т.н., профессор С.Г.Фомичева и постания 2020 г.

Рабочая программа пересмотрена, обсуждена и одобрена для исполнения в 2020-2021 учебном году на заседании кафедры **Информационные системы и технологии**

> Протокол от  $2020 \text{ r. } \mathbb{N}$ <sup>o</sup> Зав. кафедрой к.т.н., профессор С.Г.Фомичева

#### **Визирование РПД для исполнения в очередном учебном году**

к.т.н., профессор С.Г.Фомичева \_\_ \_\_ \_\_ \_ 2021 г.

Рабочая программа пересмотрена, обсуждена и одобрена для исполнения в 2021-2022 учебном году на заседании кафедры **Информационные системы и технологии**

> Протокол от  $\frac{1}{2021 \text{ r. } N_2}$ Зав. кафедрой к.т.н., профессор С.Г.Фомичева

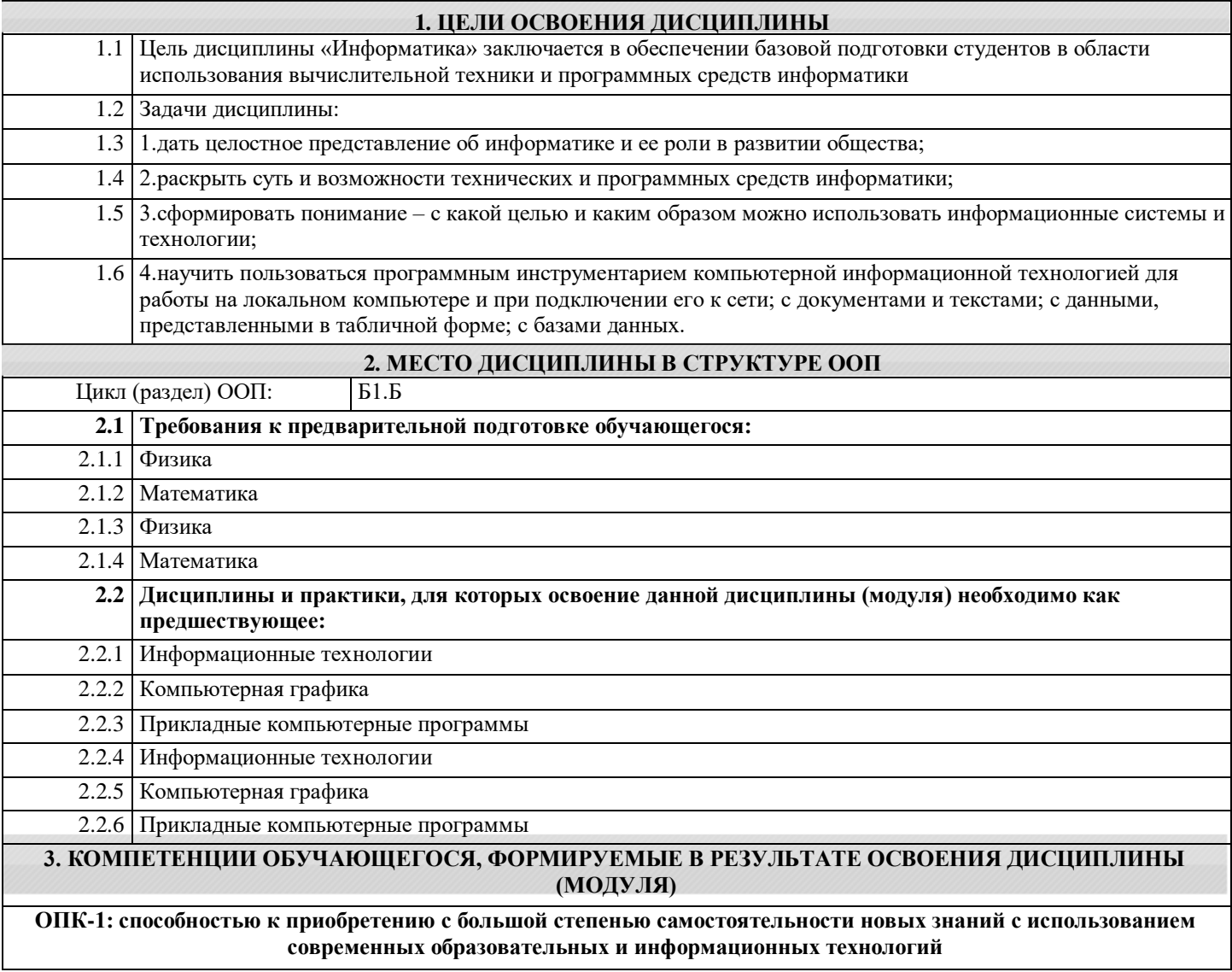

Горда и предлага в образования с предлагает в стр. 4 стр. 4 стр. 4 стр. 4 стр. 4

 $\overline{\phantom{a}}$ 

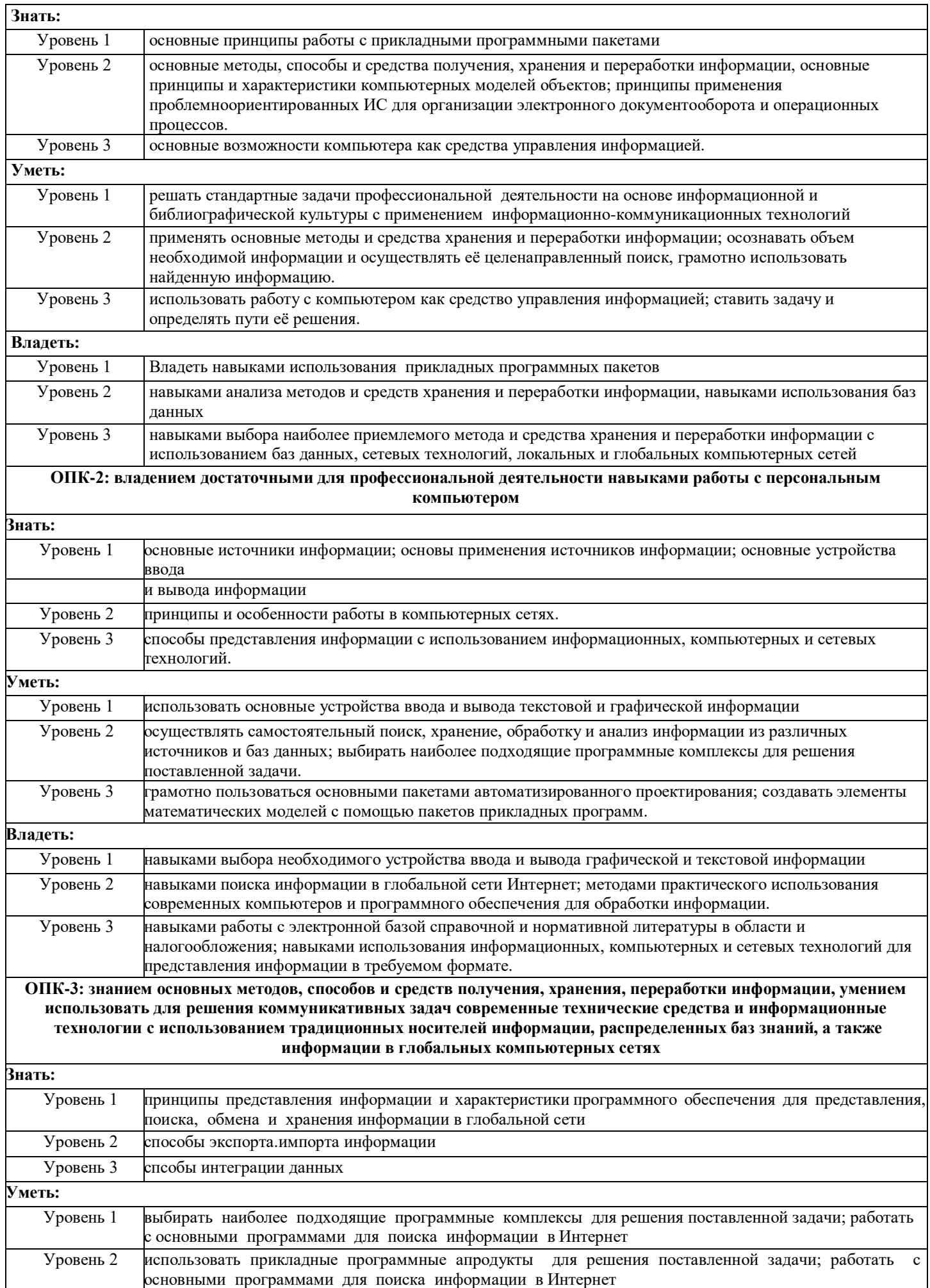

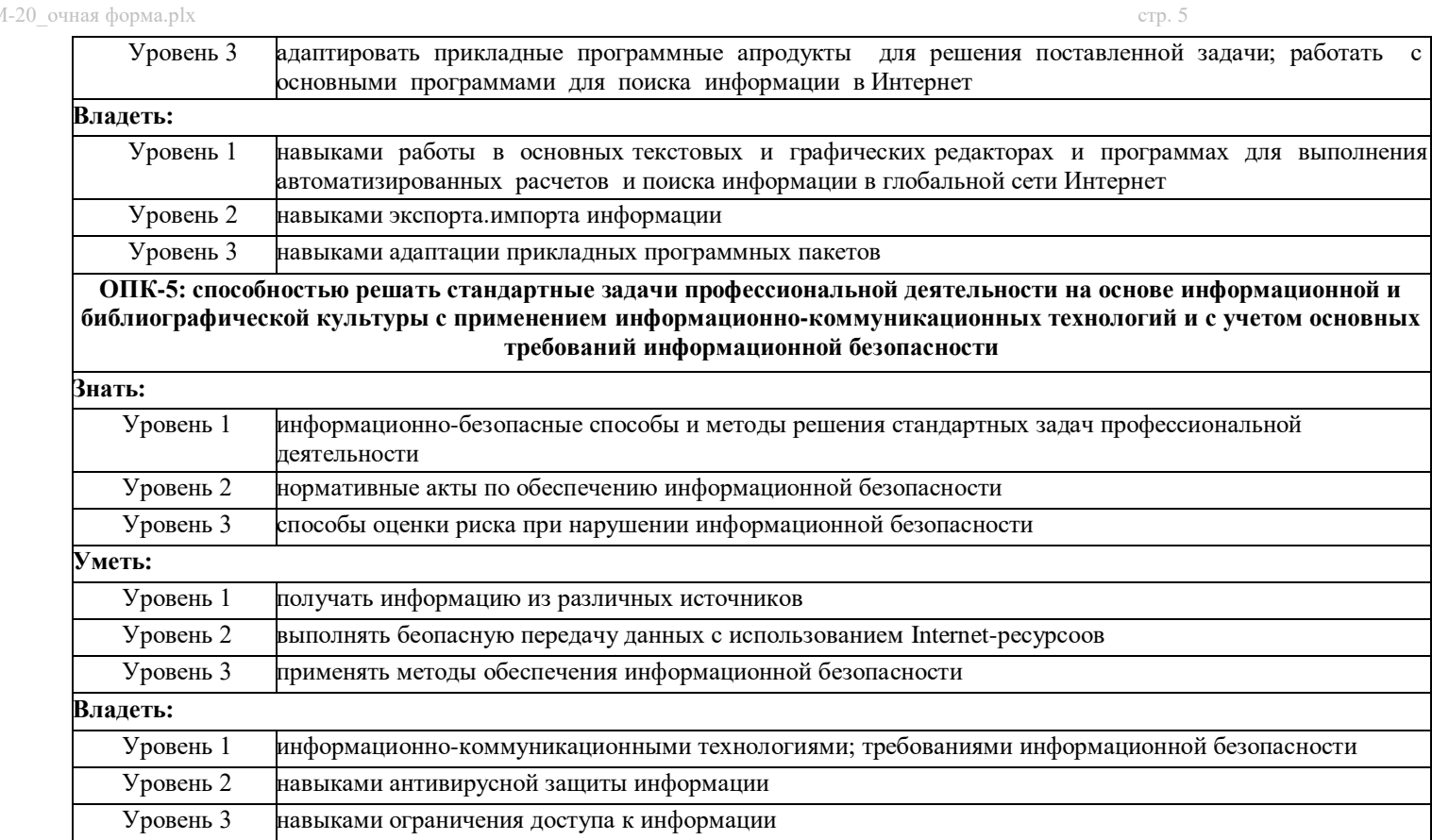

## **В результате освоения дисциплины обучающийся должен**

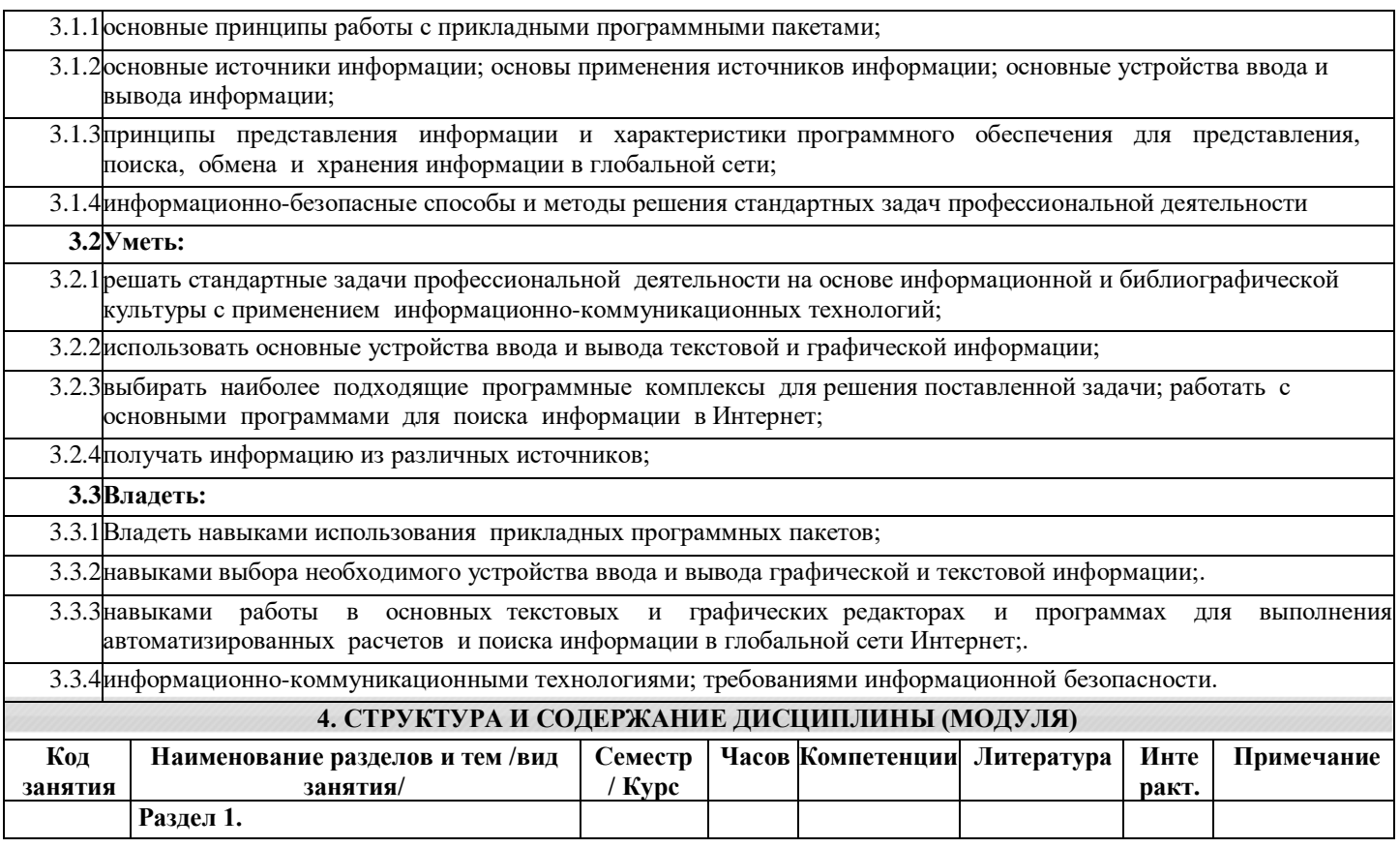

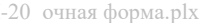

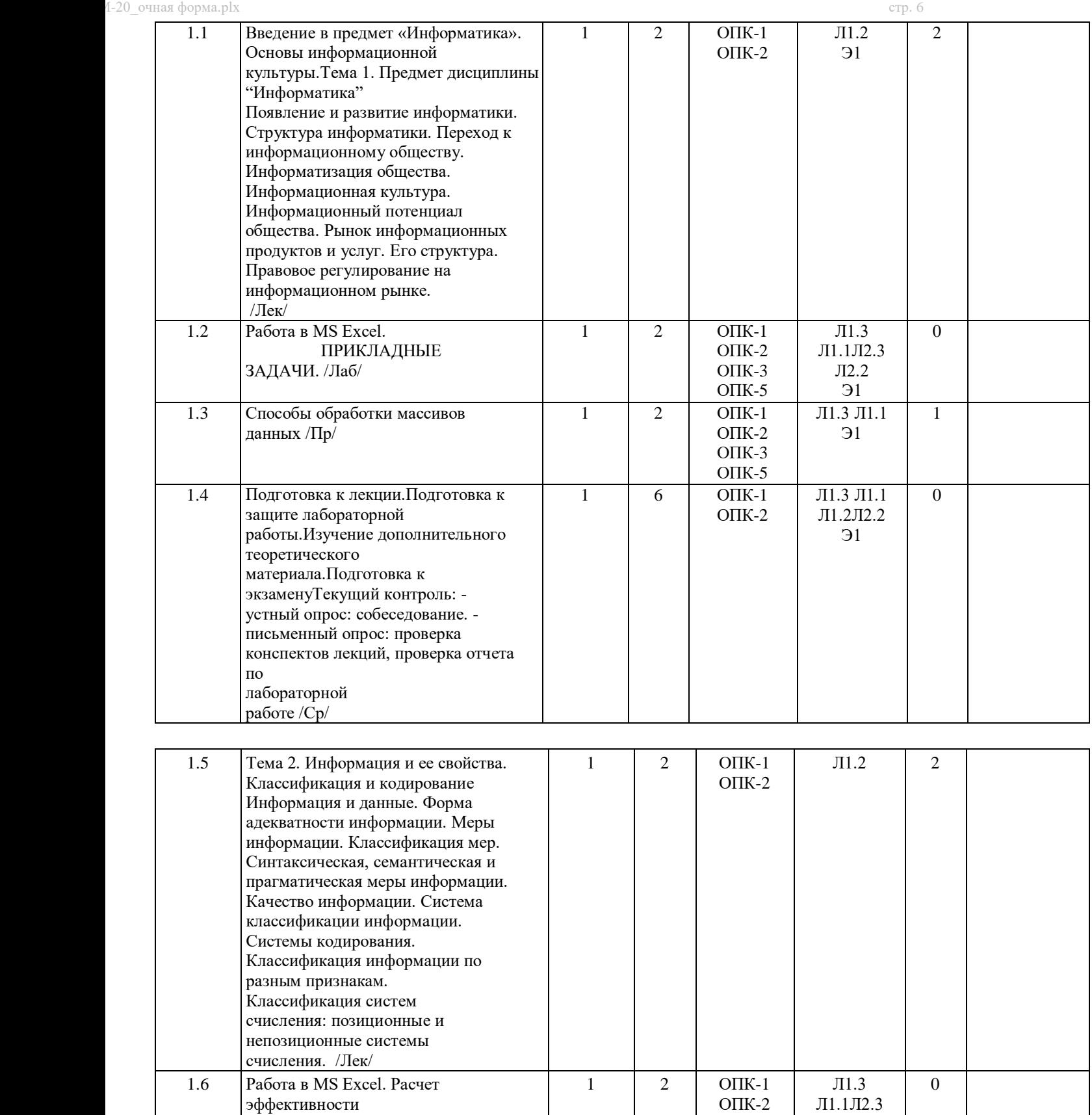

ОПК-3 ОПК-5

ОПК-3

ОПК-2

 $1 \mid 4 \mid \text{OIIK-1}$ 

Л2.2

1

 $J11.2$  0

капиталовложений. Вычисление основных платежей, платы по процентам и остатка долга

1.8 Подготовка к лекции.Подготовка к защите лабораторной

> работы.Изучение дополнительного теоретического материала /Ср/

1.7 Системы счисления информации /Пр/ | 1 | 2 | ОПК-1

/Лаб/

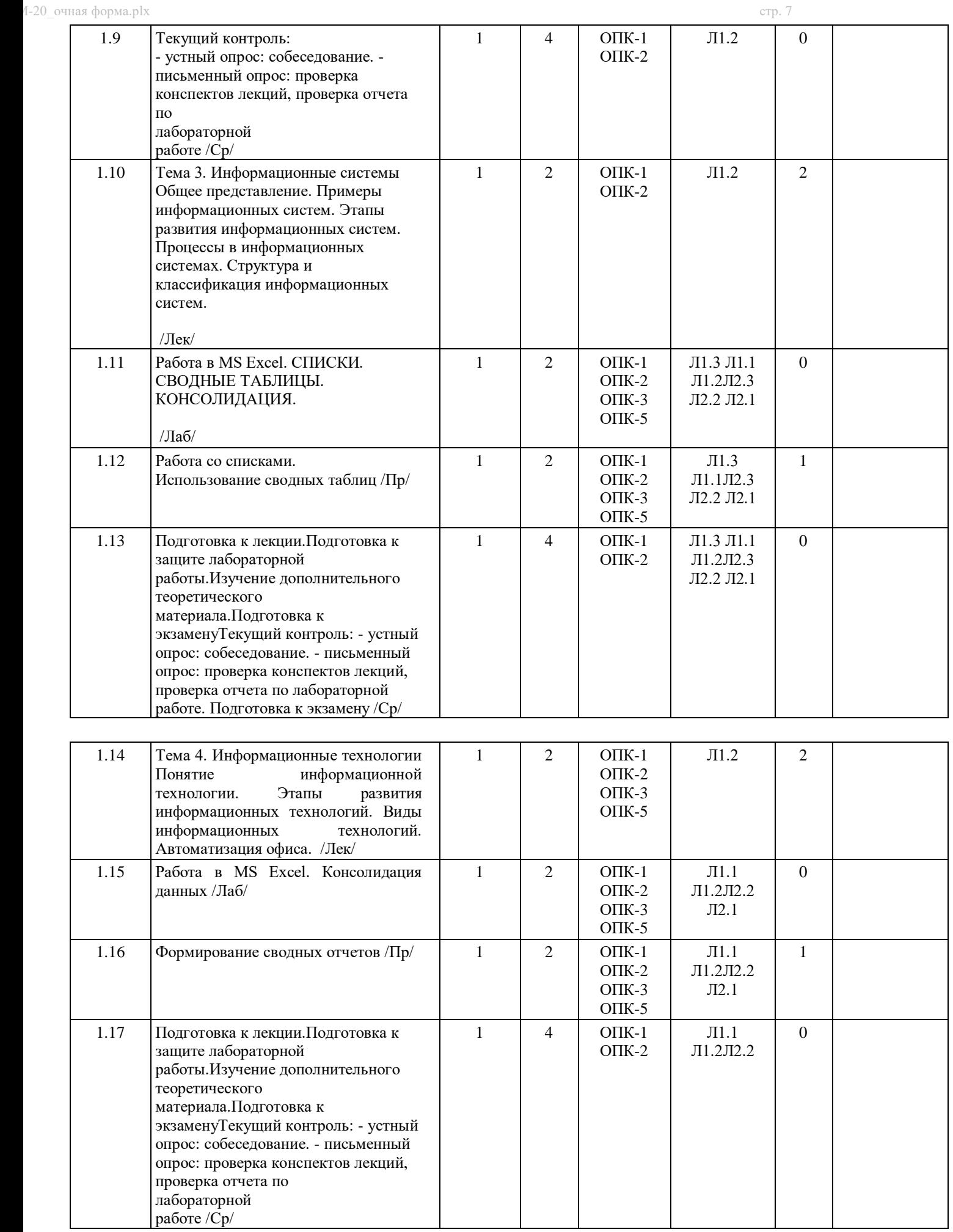

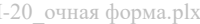

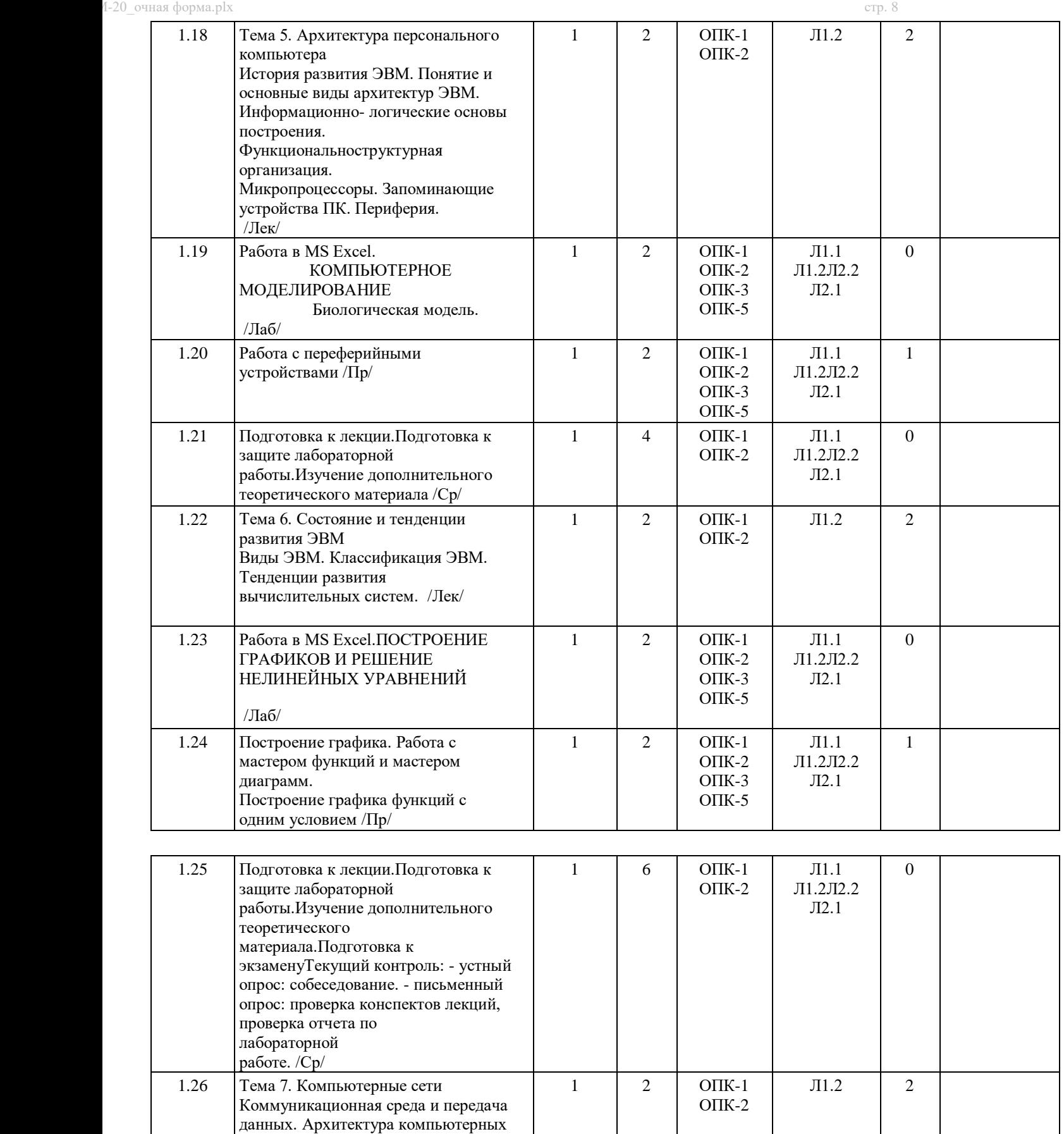

сетей. Локальные вычислительные сети. Глобальная сеть Internet. Способы организации передачи

информации. /Лек/

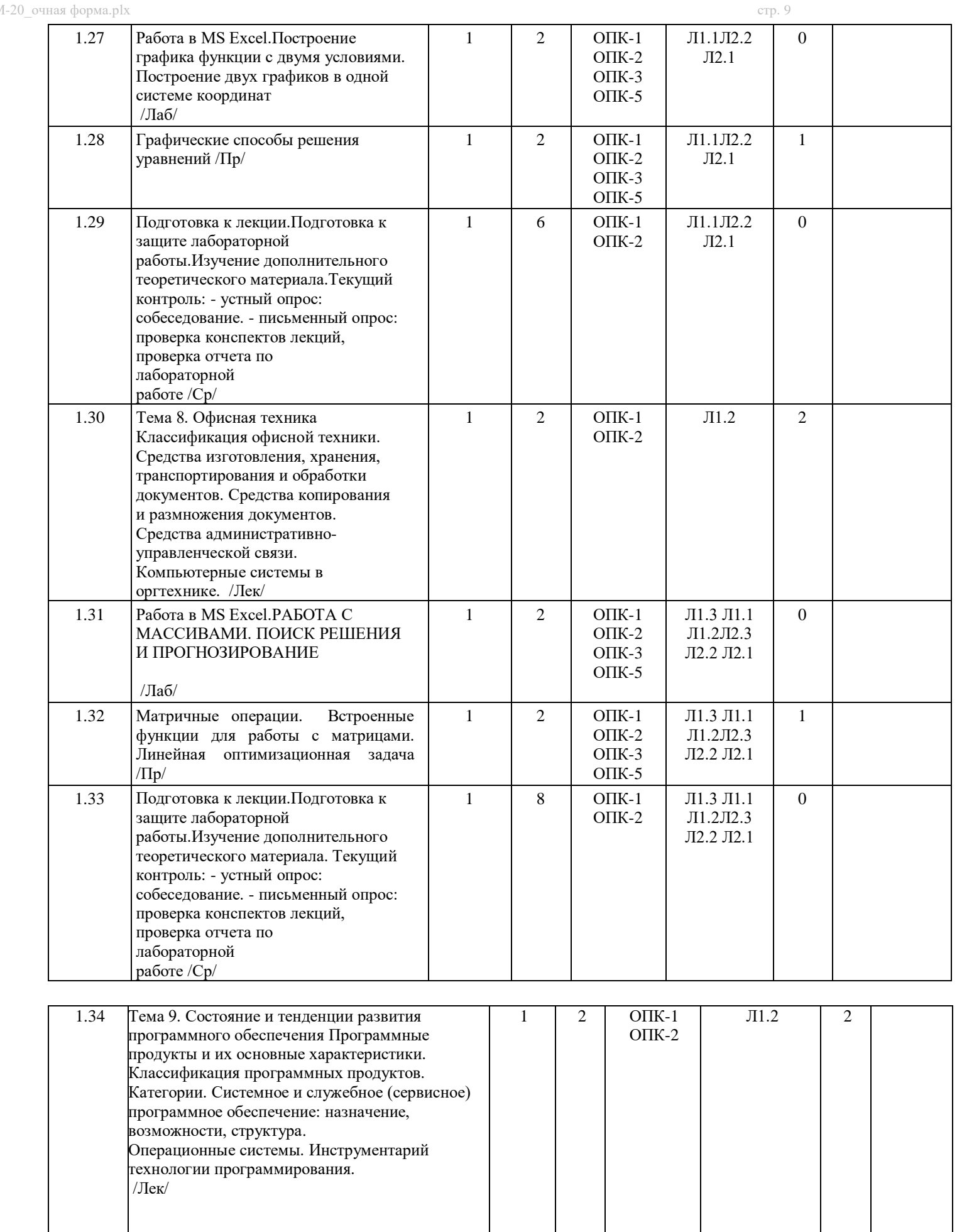

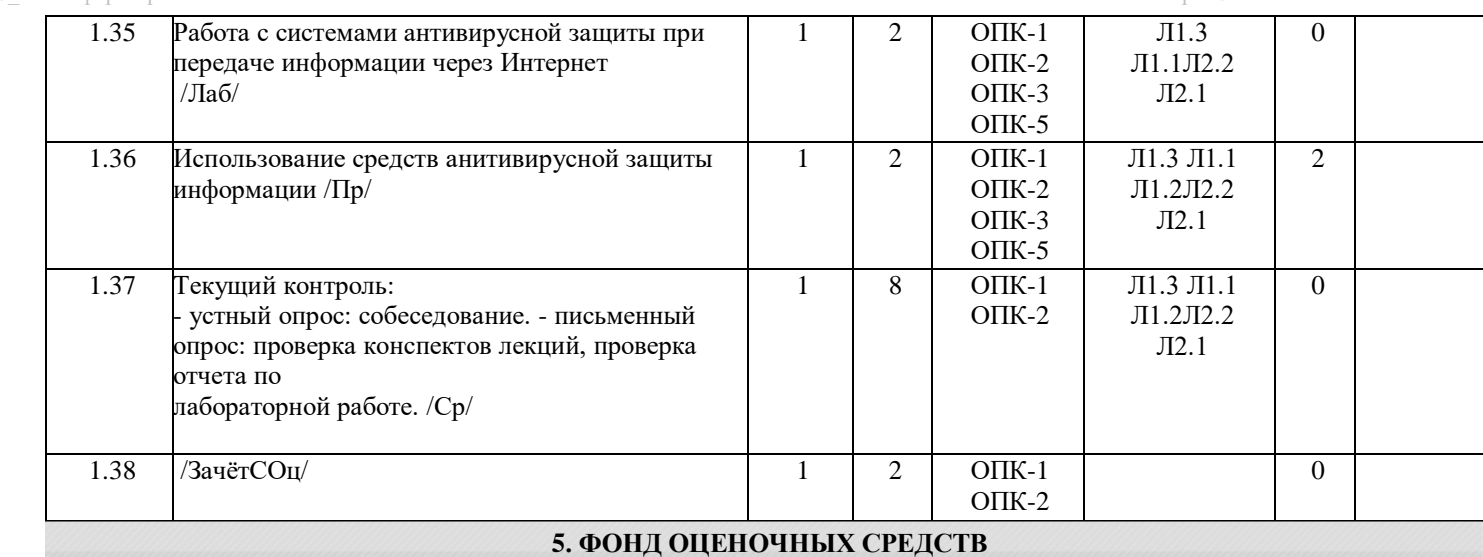

## **5.1. Контрольные вопросы и задания**

## КОНТРОЛЬНЫЕ ВОПРОСЫ ДЛЯ ТЕКУЩЕГО КОНТРОЛЯ

- 1. Встроенные статистические функции СУММ, РАНГ.
- 2. Встроенные статистические функции СРЗНАЧ, ЧАСТОТА.
- 3. Относительные, абсолютные и смешанные адреса ячеек. Режимы отображения формул.

 $\alpha$ 1-20 очная форма.plx  $\alpha$ 

- 4. Установка инструментов Пакета анализа.
- 5. Инструмент Пакета анализа Ранг и персентиль.
- 6. Инструмент Пакета анализа Гистограмма.
- 7. Этапы построения и форматирования диаграмм.
- 8. Команды вкладок Конструктор, Макет, Формат.
- 9. Вычисление чистого текущего объема вклада. Функция ЧПС.
- 10. Инструмент Подбор параметра.
- 11. Вычисление текущего объема вклада. Функция ПС.
- 12.Инструмент Диспетчер сценариев. Настройка. Параметры. Отчеты.
- 13.Вычисление величины ежегодных выплат. Функция ПЛТ.
- 14.Вычисление величины основного платежа. Функция ОСПЛТ.

### 15.Вычисление величины платы по процентам. Функция ПРПЛТ.

### КОНТРОЛЬНЫЕ ВОПРОСЫ ДЛЯ ТЕКУЩЕГО КОНТРОЛЯ

- 1.Список в Excel. Поля списка.
- 2.Правила оформления списка.
- 3.Редактирование списка с помощью стандартной экранной формы.
- 4.Способы упорядочения списка.
- 5.Команды группы Сортировка и фильтр.
- 6.Задание параметров сортировки.
- 7.Сортировка по одному ключу
- 8.Сортировка по двум и более ключам.
- 9.Скрытие и отображение записей списка.
- 10.Результат сортировки текстовых, числовых и временных данных.
- 11.Фильтрация списка. Отличие фильтрации от сортировки.
- 12.Режимы фильтрации автофильтр и расширенный фильтр.
- 13.Критерии фильтра. Способы задания. Снятие фильтра.
- 14.Пользовательский автофильтр. Логические функции.
- 15.Вычисляемые поля. Добавление к списку вычисляемого поля. Отображение вычисляемого поля на форме.
- 16.Возможности расширенного фильтра. Способы обработки списка.
- 17.Задание двух и более условий отбора при фильтрации списка.

 $\alpha$ –20 очная форма.plx стр. 11 18.Фиксирование строк и столбцов на рабочем листе при помощи маркеров разделения и команд вкладки Вид. Закрепление области прокрутки. Снятие режимов. 19.Подведение основных и промежуточных итогов в списке. 20.Структуризация списка. Структурные таблицы. Уровни структуры. 21.Основные команды при формировании структурной таблицы. 22.Встроенные функции, которые специально предназначены для работы со списками. 23.Сводные таблицы. Назначение. Источники данных для формирования сводной таблицы. 24.Основные приемы работы с мастером сводных таблиц. 25.Задание начальной структуры сводной таблицы. Область макета. Панель инструментов. Изменение структуры. 26.Дополнительные вычисления в сводных таблицах. Задание параметров поля значений. 27.Форматирование, фильтрация и сортировка данных сводной таблицы. Обновление данных. 28.Команды контекстного меню при обработке данных сводной таблицы. Задание параметров сводной таблицы. 29.Стили сводной таблицы. Удаление сводной таблицы. Преобразование в обычную таблицу. 30.Построение сводной диаграммы. 31.Консолидация данных по расположению. 32.Консолидация данных по категории. 33.Основные этапы процесса консолидации данных, расположенных на различных листах одной рабочей книги Excel. 34.Задание основных параметров диалогового окна Консолидация. Выбор списка консолидируемых диапазонов. 35.Дополнительное форматирование итоговой таблицы. Создание связи с исходными данными. КОНТРОЛЬНЫЕ ВОПРОСЫ ДЛЯ ТЕКУЩЕГО КОНТРОЛЯ 1.Модель. Объект моделирования. 2.Информационная модель. Компьютерная модель. 3.Этапы компьютерного моделирования. 4.Разработка информационной модели. 5.Разработка компьютерной модели. 6.Исследование модели. 7.Цель моделирования биологической модели. 8.Исходные данные для моделирования биоритмов человека. 9.Математическое описание биологической модели. 10.Анализ полученных результатов биологической модели. 11.Исходные данные для моделирования финансовой пирамиды. 12.Моделирование развития пирамиды. 13.Математическое описание финансовой пирамиды. 14.Графическое отображение результатов моделирования. 15.Анализ результатов моделирования. КОНТРОЛЬНЫЕ ВОПРОСЫ ДЛЯ ЭКЗАМЕНА 1.Функции рабочего листа Excel. Список функций. Синтаксис функций. Аргументы. 2.Функции рабочего листа Excel. Функции даты и времени. 3.Функции рабочего листа Excel. Функции просмотра и ссылок. 4.Функции рабочего листа Excel. Математические и тригонометрические функции. 5.Функции рабочего листа Excel. Логические функции. 6.Опции вкладки Формулы. 7.Использование Мастера функций при вводе формул. Всплывающие подсказки. 8.Табличные вычисления. Ввод формул. Операторы. 9.Относительные, абсолютные и смешанные адреса ячеек. 10.Табличные вычисления. Режимы вычислений. Копирование формул. 11.Табличные вычисления. Значения ошибок. Использование «трассировщиков» для проверки зависимостей на рабочих листах. 12.Табличные вычисления. Имена в формулах. Использование ссылок в формулах. 13.Настройка Ленты через диалоговое окно Параметры Excel. 14.Мастер Подбор параметра. Настройка. Применение. 15.Построение и оформление диаграмм. Элементы диаграмм. Типы диаграмм. 16.Создание диаграммы при помощи мастера Диаграмм. 17.Работа с диаграммами. Опции вкладки Конструктор. 18.Работа с диаграммами. Опции вкладки Макет. 19.Работа с диаграммами. Опции вкладки Формат. 20.Редактирование диаграмм. Средства форматирования диаграмм. Обработка диаграммы. 21.Размещение диаграммы на листе. Вывод диаграммы на печать. 22.Основные этапы построения графика. 23.Основные этапы построения графика с одним условием. 24.Основные этапы построения графика с двумя условиями. 25.Основные этапы построения графиков двух функций в одной системе координат. КОНТРОЛЬНЫЕ ВОПРОСЫ ДЛЯ ЭКЗАМЕНА 1. Основные функции для работы с матрицами.

2. Особенности обработки формул при матричных вычислениях.

3. Основные этапы решения системы уравнений с помощью обратной матрицы.

4. Функция для работы с матрицей МОБР. 5. Функция для работы с матрицей МОПРЕД. 6. Функция для работы с матрицами МУМНОЖ.

7. Функция для работы с матрицей ТРАНСП.

8. Формирование данных на листе Excel при решении задач линейного программирования.

9. Основные этапы решения задачи оптимального использования ресурсов на максимум общей стоимости.

10.Основные этапы решения задачи нахождения оптимального плана закрепления поставщиков за потребителями.

11. Мастер Поиск решения. Настройка инструмента.

12. Параметры диалогового окна Параметры поиска решения.

13.Встроенная математическая функция СУММПРОИЗВ.

14.Процедура Добавление ограничения.

15.Виды сохранения результатов поиска решения.

16.Добавления линии тренда.

17.Параметры диалогового окна Формат линии тренда.

18.Типы линии тренда.

19.Способ задания прогноза на несколько периодов.

20.Какой показатель является определяющим для выбора типа линии тренда в качестве прогнозной.

21.Встроенная статистическая функция ТЕНДЕНЦИЯ.

#### **5.2. Темы письменных работ**

Учебный план и программа дисциплины не предусматривают написание письменных работ

**5.3. Фонд оценочных средств**

S:\Student\Education\Кафедра ИСиТ\Информатика\7.ФОС

**5.4. Перечень видов оценочных средств**

Контрольные вопросы, отчет по лабораторной работе, отчет по самостоятельной работе, текущая аттестация

### **6. УЧЕБНО-МЕТОДИЧЕСКОЕ И ИНФОРМАЦИОННОЕ ОБЕСПЕЧЕНИЕ ДИСЦИПЛИНЫ (МОДУЛЯ)**

**6.1. Рекомендуемая литература**

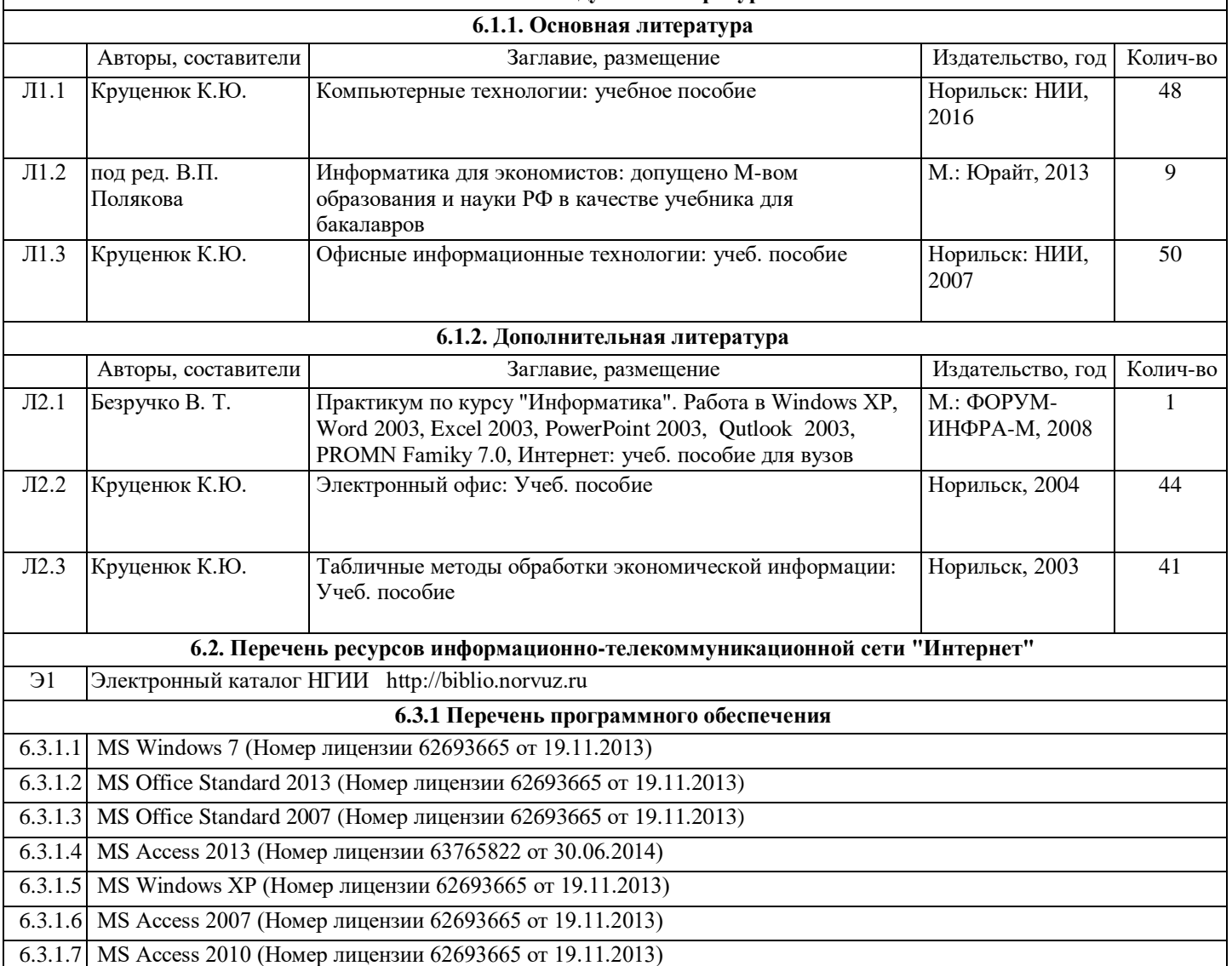

## 6.3.1.8 MS Office Standard 2010 (Номер лицензии 62693665 от 19.11.2013)

## **6.3.2 Перечень информационных справочных систем**

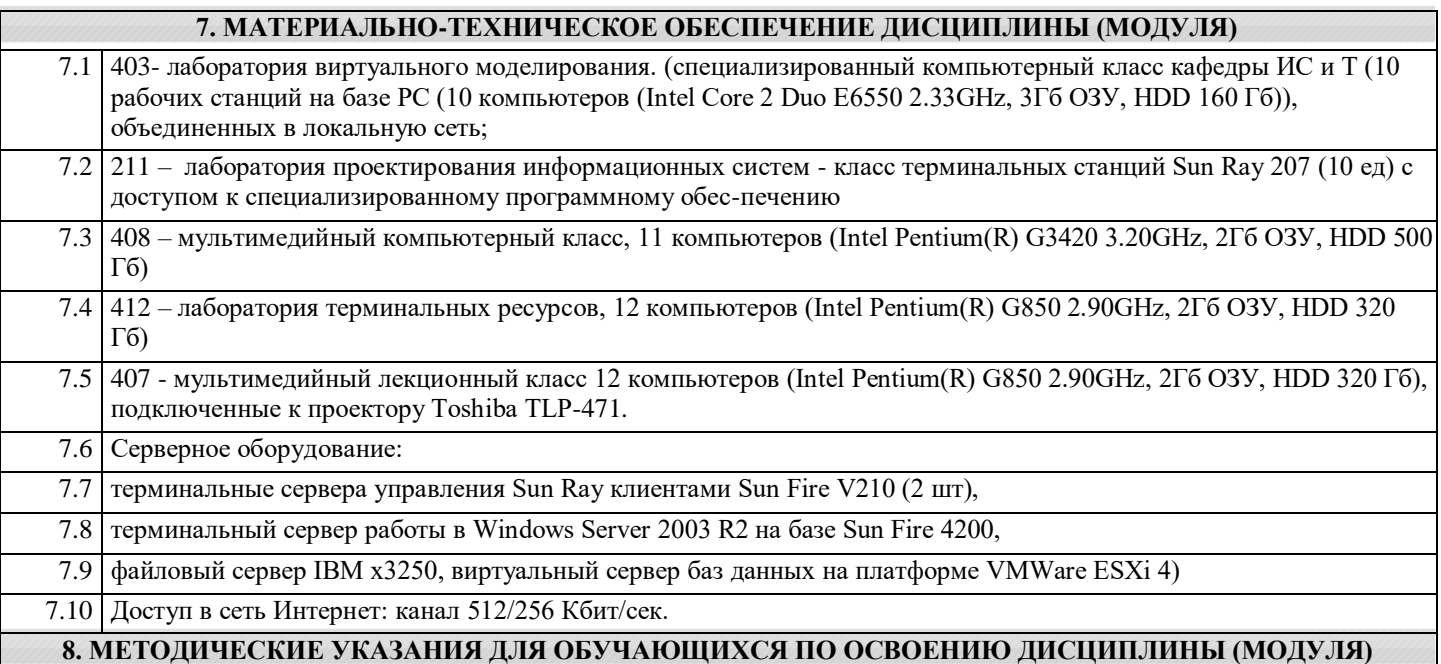

Планирование и организация времени, необходимого для изучения дисциплины Важным условием успешного освоения дисциплины является создание системы правильной организации труда, позволяющей распределить учебную нагрузку равномерно в соответствии с графиком образовательного процесса. Большую помощь в этом может оказать составление плана работы на семестр, месяц, неделю, день. Его наличие позволит подчинить свободное время целям учебы, трудиться более успешно и эффективно. С вечера всегда надо распределять работу на завтрашний день. В конце каждого дня целесообразно подвести итог работы: тщательно проверить, все ли выполнено по намеченному плану, не было ли каких-либо отступлений, а если были, по какой причине они произошли. Нужно осуществлять самоконтроль, который является необходимым условием успешной учебы. Если что-то осталось невыполненным, необходимо изыскать время для завершения этой части работы, не уменьшая объема недельного плана. Все задания к лабораторным работам, а также задания, вынесенные на самостоятельную работу, рекомендуется выполнять непосредственно после соответствующей темы лекционного курса, что способствует лучшему усвоению материала, позволяет своевременно выявить и устранить «пробелы» в знаниях, систематизировать ранее пройденный материал, на его основе приступить к овладению новыми знаниями и навыками. Система обучения основывается на рациональном сочетании нескольких видов учебных занятий (в первую очередь, лекций и лабораторных), работа над которыми обладает определенной спецификой. Подготовка к лекциям

Знакомство с дисциплиной происходит уже на первой лекции, где от студента требуется не просто внимание, но и самостоятельное оформление конспекта. При работе с конспектом лекций необходимо учитывать тот фактор, что одни лекции дают ответы на конкретные вопросы темы, другие – лишь выявляют взаимосвязи между явлениями, помогая студенту понять глубинные процессы развития изучаемого предмета как в истории, так и в настоящее время. Конспектирование лекций – сложный вид вузовской аудиторной работы, предполагающий интенсивную умственную деятельность студента. Конспект является полезным тогда, когда записано самое существенное и сделано это самим обучающимся. Не надо стремиться записать дословно всю лекцию. Такое «конспектирование» приносит больше вреда, чем пользы. Целесообразно вначале понять основную мысль, излагаемую лектором, а затем записать ее. Желательно запись осуществлять на одной странице листа или оставляя поля, на которых позднее, при самостоятельной работе с конспектом, можно сделать дополнительные записи, отметить непонятные места.

Конспект лекции лучше подразделять на пункты, соблюдая красную строку. Этому в большой степени будут способствовать вопросы плана лекции, предложенные преподавателям. Следует обращать внимание на акценты, выводы, которые делает лектор, отмечая наиболее важные моменты в лекционном материале замечаниями «важно», «хорошо запомнить» и т.п. Можно делать это и с помощью разноцветных маркеров или ручек, подчеркивая термины и определения. Целесообразно разработать собственную систему сокращений, аббревиатур и символов. Однако при дальнейшей работе с конспектом символы лучше заменить обычными словами для быстрого зрительного восприятия текста.

Работая над конспектом лекций, всегда необходимо использовать не только учебник, но и ту литературу, которую дополнительно рекомендовал лектор. Именно такая серьезная, кропотливая работа с лекционным материалом позволит глубоко овладеть теоретическим материалом.

#### Подготовка к лабораторным работам

Подготовку к каждому занятию студент должен начать с ознакомления с планом занятия, который отражает содержание предложенной темы. Тщательное продумывание и изучение вопросов плана основывается на проработке текущего материала лекции, а затем изучения обязательной и дополнительной литературы, рекомендованной к данной теме. Все новые понятия по изучаемой теме необходимо выучить наизусть и внести в глоссарий, который целесообразно вести с самого начала изучения курса.

Результат такой работы должен проявиться в способности студента свободно ответить на теоретические на теоретические вопросы практикума, его выступлении и участии в коллективном обсуждении вопросов изучаемой темы, правильном

#### выполнении лабораторных работ и самостоятельных работ.

В процессе подготовки к занятиям, студентам необходимо обратить особое внимание на самостоятельное изучение рекомендованной литературы. При всей полноте конспектирования лекции в ней невозможно изложить весь материал изза лимита аудиторных часов. Поэтому самостоятельная работа с учебниками, учебными пособиями, научной, справочной литературой, материалами периодических изданий и Интернета является наиболее эффективным методом получения дополнительных знаний, позволяет значительно активизировать процесс овладения информацией, способствует более глубокому усвоению изучаемого материала, формирует у студентов свое отношение к конкретной проблеме

Подготовка к промежуточной аттестации

При подготовке к промежуточной аттестации целесообразно:

- внимательно изучить перечень вопросов и определить, в каких источниках находятся сведения,

необходимые для ответана них;

- внимательно прочитать рекомендованную

литературу;- составить краткие конспекты ответов (планы ответов).

Методические указания для преподавателей

Рекомендуемые средства, методы обучения, способы учебной деятельности, применение которых для освоения конкретных модулей рабочей учебной программы наиболее эффективно:

– обучение теоретическому материалу рекомендуется основывать на основной и дополнительной литературе, изданных типографским или электронным способом конспектах лекций; рекомендуется в начале семестра ознакомить студентов с программой дисциплины, перечнем теоретических вопросов для текущего промежуточного и итогового контроля знаний, что ориентирует и поощрит студентов к активной самостоятельной работе;

- рекомендуется проводить лекционные занятия с использованием мультимедийной техники (проектора). На первом занятии до студентов должны быть доведены требования к освоению разделов дисциплины, правила выполнения и сдачи лабораторной работы, индивидуального задания (проверочной работы) (ИЗ/ПР), перечень рекомендуемой литературы. Желательно провести обзор тем, которые будут изучены в течение семестра с тем, чтобы студенты более осознанно подходили к выполнению самостоятельной работы и выполнения ИЗ/ПР. Также часть занятий проводятся в активной и интерактивной форме.

Учебный процесс, опирающийся на использование интерактивных методов обучения, организуется с учетом включенности в процесс познания всех студентов группы без исключения. Совместная деятельность означает, что каждый вносит свой особый индивидуальный вклад, в ходе работы идет обмен знаниями, идеями, способами деятельности. Организуются индивидуальная, парная и групповая работа, используется проектная работа, ролевые игры, осуществляется работа с документами и различными источниками информации и т.д.

Интерактивные методы основаны на принципах взаимодействия, активности обучаемых, опоре на групповой опыт, обязательной обратной связи. Создается среда образовательного общения, которая характеризуется открытостью, взаимодействием участников, равенством их аргументов, накоплением совместного знания, возможностью взаимной оценки и контроля.